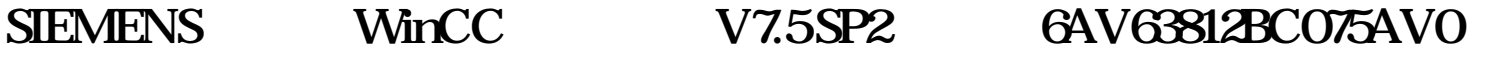

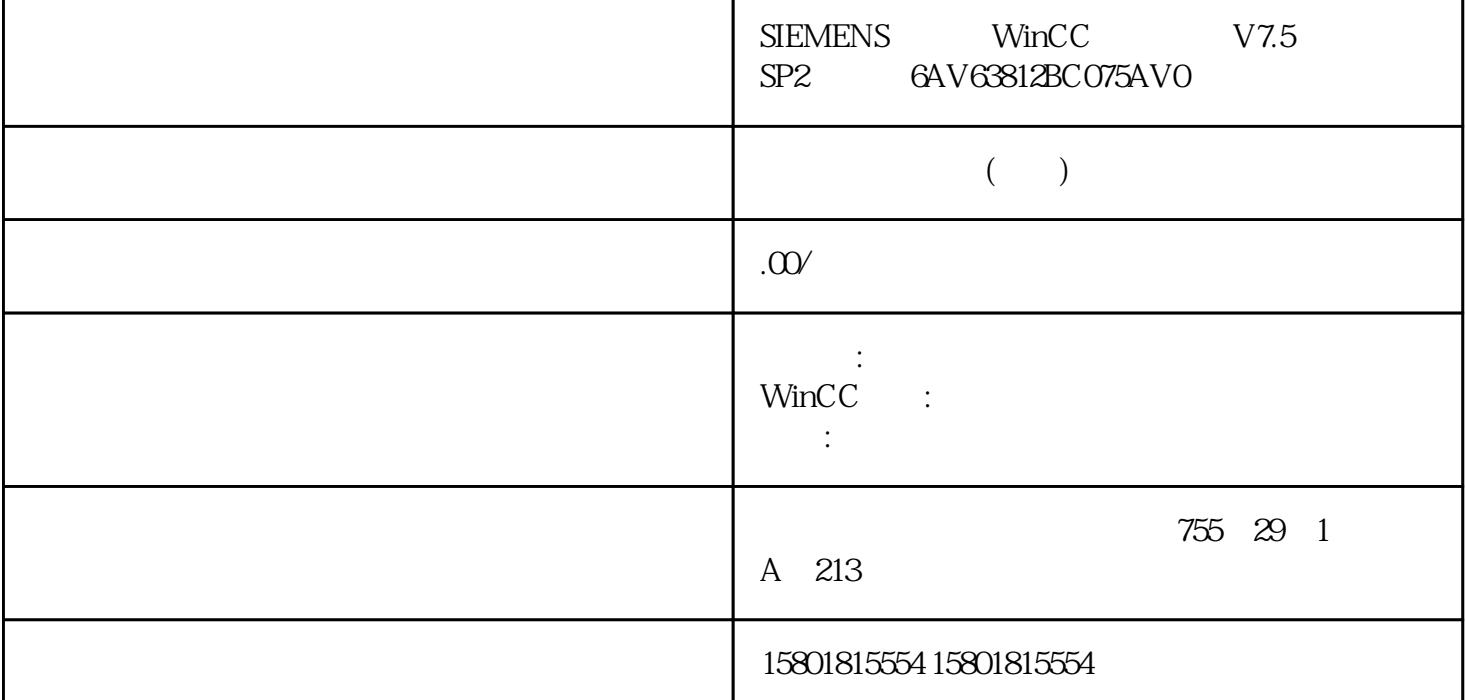

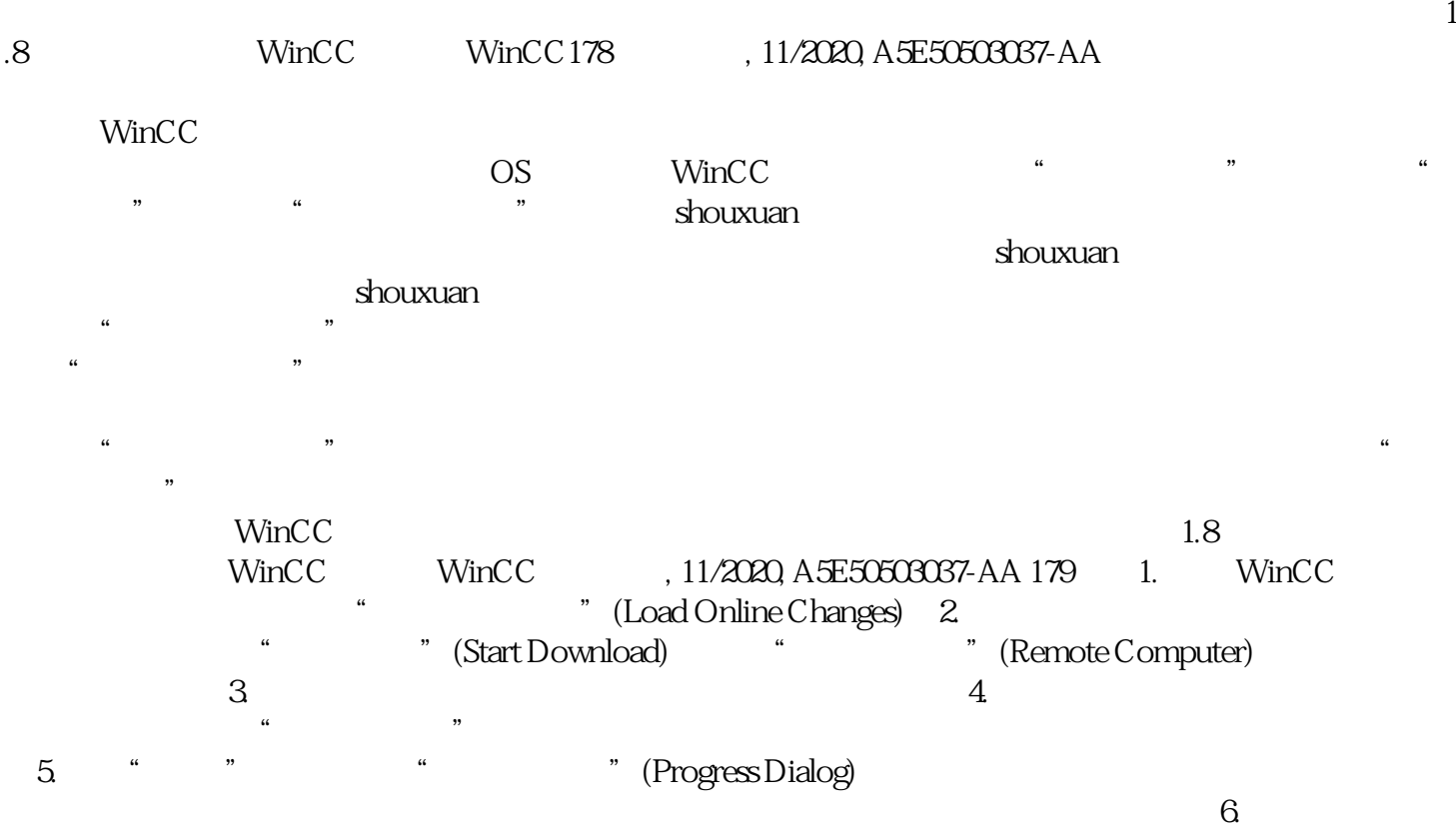

 $\alpha$  , and  $\alpha$  , and  $\alpha$  or  $\alpha$  or  $\alpha$  or  $\alpha$  or  $\alpha$ 

" Reset After Download) " " 7.

 $\alpha$  and  $\alpha$  and  $\alpha$  and  $\alpha$  and  $\alpha$   $\alpha$ 

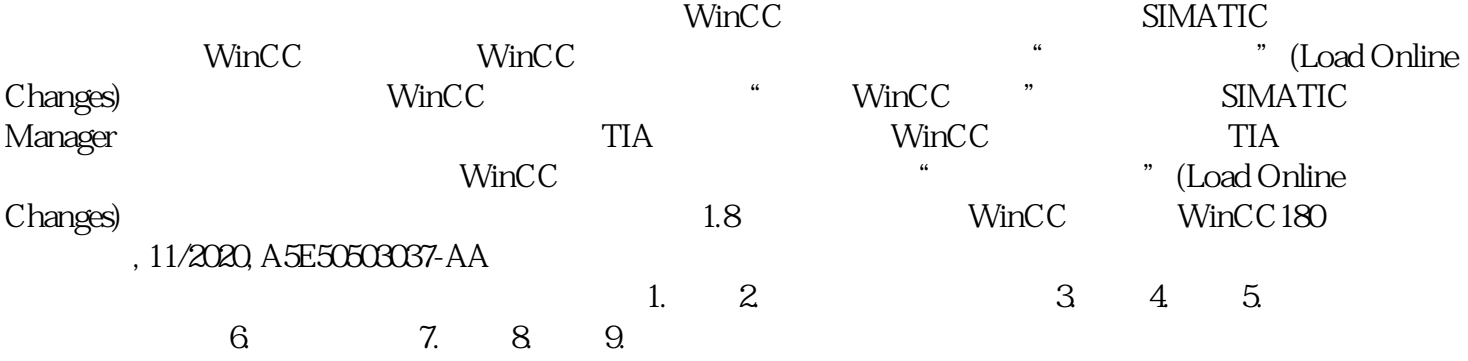

 $\mu$  $\alpha$  and  $\alpha$  and  $\alpha$  and  $\alpha$ 

启动和完成状态。用控制中心选件监视如果已在消息系统中组态了 WinCC 系统消息,则"加载在线更改"将触发下列 OS 过程控制消息:加载在线更改 消息号  $1012242$  1012243 1.8  $\text{WinCC}$  WinCC,  $\text{NincC}$  , 11/2020, A5E50503037-AA 181 WinCC 制选件时才能显示这些消息。通过内部变量"@DeltaLoaded"、"@SFCDeltaLoaded"和"@SFCDeltaLoa ded" eDeltaLoaded" "@SFCDeltaLoaded" "@DeltaCompiled" 状态:@DeltaLoaded在组态站上,"@DeltaLoaded"始终为"0"。在操作员站上,该值取决于增量加载  $\overline{0}$  1  $\frac{4}{1012242}$ "  $\frac{1012242}{2}$  2

 $\frac{u}{2}$  ,  $\frac{v}{2}$  ,  $\frac{u}{2}$  ,  $\frac{u}{2}$  ,  $\frac{v}{2}$ alloaded" " @SFCDeltalloaded" " @SFCDeltalloaded" " @SFCDeltalloaded" " @SFCDeltalloaded" " @SFCDeltalloaded" " eltaLoaded"用于同步 SFC 客户机。在下载之前,SFC 客户端必须终止对 SFC  $\mathcal{C}$ 

 $\cdot$  " $\cdot$  SFC  $\cdot$  1  $\cdot$  " $\cdot$  SFC @DeltaCompiled "@DeltaCompiled" OS  $0 \t 1 \t 0$   $0 \t 1 \t 0$   $0 \t 2 \t 0$   $0 \t 1.8$  $\frac{1}{\sqrt{100}}$  WinCC 182 , 11/2020, <br>  $\frac{1}{\sqrt{100}}$  (176) A5E50503037-AA <br>
183) " (167) (176) (184)<br>
169) " (173) WinCC SIMATIC (276 183)"加载在线更改"的要求 (页 167)加载在线更改 (页 164)加载在线更改的使用和限制 (页 ( 173) WinCC SIMATIC (2769)